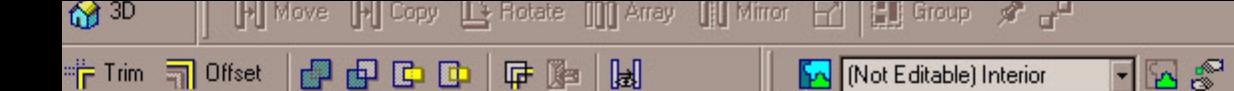

這些 Ma Edit Option

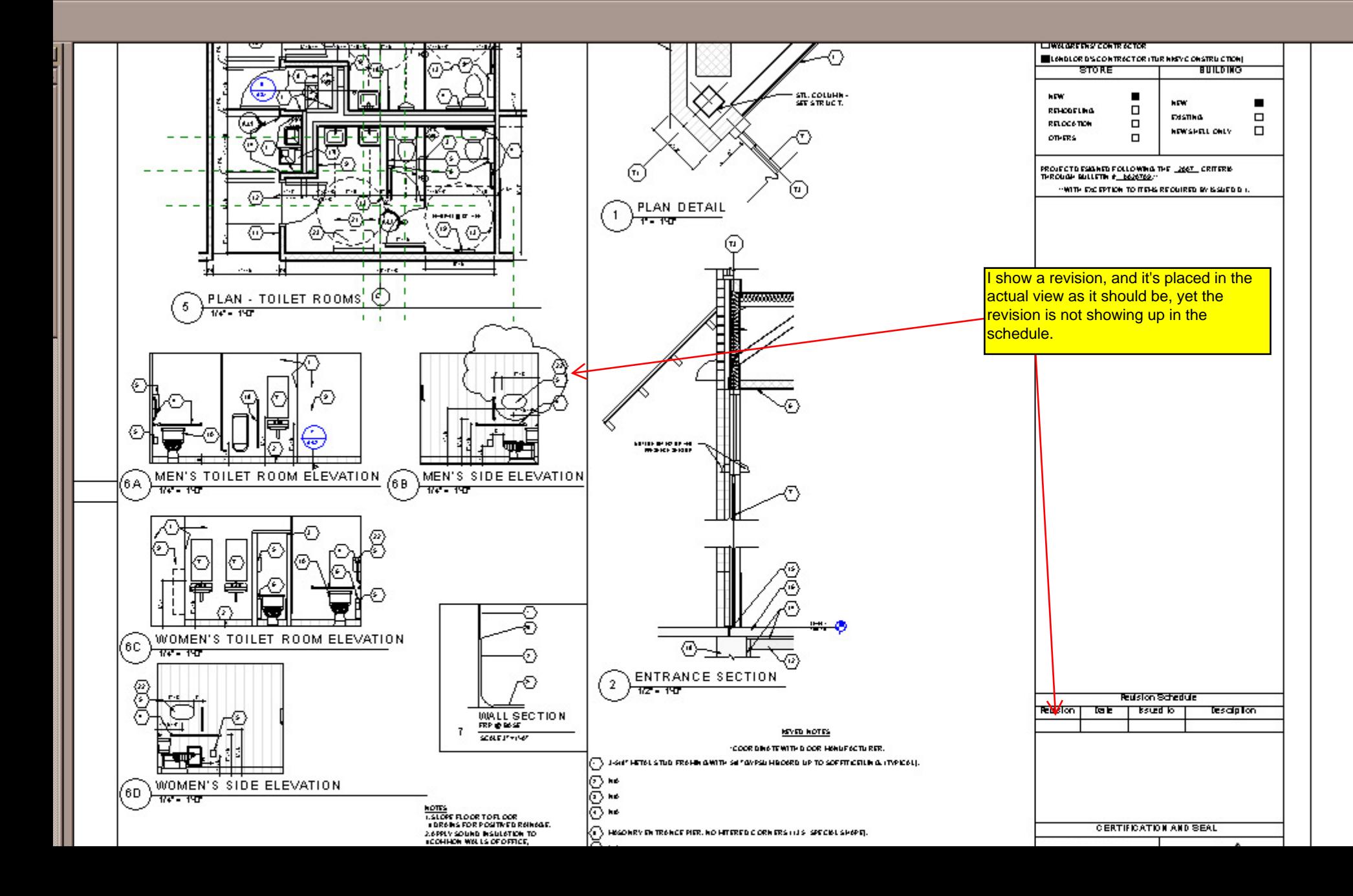